**Appendix** 

# **A Windows Resource Directory**

This appendix contains a list of resources to support learning and using Microsoft Windows. With Windows becoming accepted as a standard for PC computing, many companies are making products and services available to enhance the Windows experience. Microsoft also offers a wide array of support services.

Because there so many companies providing Windows-related products and services, it is inevitable that we have missed a resource that you know to be of value. If this is the case, please contact us so we can include it in future updates of the Directory. You can fax them to us at 206/883-8101, or send suggestions to:

Windows Resource Directory Updates, 3/2 Microsoft Corporation One Microsoft Way Redmond, WA 98052-0399

#### **Contents of the Resource Directory**

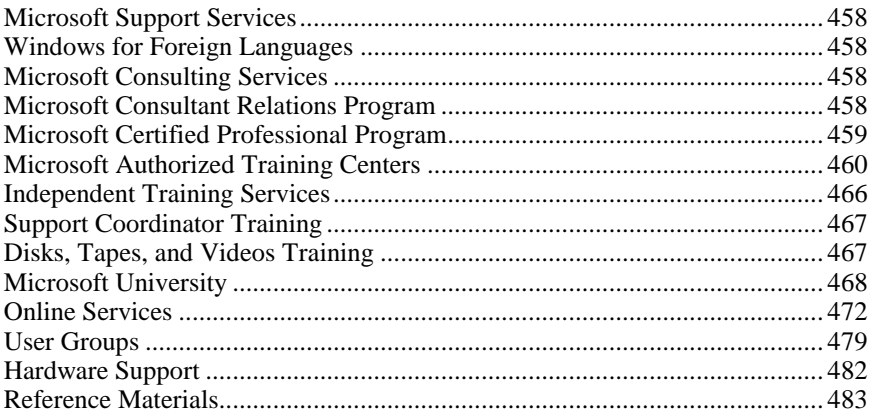

# **Microsoft Support Services**

The following numbers can be called for assistance with using Microsoft Windows.

# **General Support**

Microsoft 206/637-7098 Windows 3.0 support

Microsoft 206/637-7098 Windows Environment

# **Applications Support**

Microsoft 206/635-7070 Excel for Windows support

Microsoft 206/635-7145 PowerPoint for Windows support

Microsoft 206/646-5100 WinStart: for corporate named accounts

Microsoft 206/462-WORD Word for Windows support

Microsoft 206/635-7130 Works for Windows support

# **Windows for Foreign Languages**

Windows is currently available in Chinese, Danish, Dutch, Finnish, French, German, Hanguel, Italian, Japanese, Norwegian, Portuguese, Spanish, and Swedish. Microsoft has also scheduled with the release of Windows 3.1 Arabic, Czech, Hebrew, Hungarian, Russian, Thai, Turkish, Bahasa Malaysia, Bahasa Indonesia, and Polish.

# **Microsoft Consulting Services**

Microsoft Consulting Services (MCS) is aimed at helping you develop and manage a technology plan that gets your company off to a fast start. Our experienced staff helps with planning, management education, training—everything you need to successfully implement new technology. MCS helps to design and develop custom systems and to train thousands of employees.

MCS Australia PO Box 91 North Ryde, New South Wales 2113 Australia 61/2/870-2200 61/2/805-0979 (fax)

MCS Boston 9 Hillside Ave Waltham, MA 02154 617/487-6400 617/487-7925 (fax)

MCS England Microsoft Place Winnersh Wokingham, Berkshire, RG11 5TP United Kingdom 44/734 270001 44/734 270002 (fax)

MCS Germany Edisonstr. 1 D-8044 Unterschleissheim Munich, Germany 49/89/317-050 49/89/317-05100 (fax)

MCS San Francisco One Market Plaza, Suite 1550 Spear Street Tower San Francisco, CA 94105 415/905-0235 415/905-0236 (fax)

# **Microsoft Consultant Relations Program**

The Microsoft Consultant Relations Program (CRP) is designed for independent microcomputer consultants to help maximize the success of their business. In the program there are Associate consultants and Partner consultants. To qualify as an Associate CRP consultant you must first pass the Microsoft Certified Professional exams for MS-DOS/MicroHardware and Microsoft Windows, and submit an application. To qualify as a "Partner," you must first be an Associate and then take an application specific exam (for example, MS Excel and MS Word for Windows), submit sample code, references, and an application.

As an "Associate," you will receive substantial discounts on selected Microsoft products, a quarterly newsletter, a private CompuServe forum, and priority access to Microsoft technical support. As a "Partner," you also receive business referrals, beta testing opportunities, a regular monthly CD-ROM disk containing selected products and the contents of the Microsoft technical support database, and a license to use the "Microsoft Consultant Relations Partner" logo. For more information, call 800/227-4679.

If you are a customer in need of assistance from a Microsoft Consultant Relations Partner, please call 800/227-4679 and ask for the CRP Referral Specialist.

# **Microsoft Certified Professional Program**

If you're a support coordinator, support engineer, systems engineer, reseller sales support engineer, consultant, network administrator, or anyone else who must gain and display technical expertise in Microsoft Windows, you should become a Microsoft Windows Certified Professional. Current  $c$ ertification  $\frac{1}{\sqrt{2}}$  in this case for Microsoft Windows version 3.1 demonstrates that you are the source for the latest information about Microsoft Windows. When a new version of Windows is released, you will be notified and you will be given the allotted time to complete any new requirements to maintain current certification status.

Upon successful completion of the Microsoft Windows Certified Professional requirements, you will receive a Welcome Kit that contains a Membership Card, Product Certification Certificate, CompuServe Intro Kit, product specific newsletter, a listing in the Microsoft Certified Professional Directory, and more.

To obtain the latest Microsoft Certified Professional brochure or if you have any questions about the Microsoft Certified Professional Program, please call Microsoft Insides Sales - System Software at 800/227-4679.

**Microsoft Windows Operating System Version 3.1 Administration Exam Topics** 

### **Installation and Setup**

MS-DOS Mode and Windows Mode installation events Customizing Setup Express and Custom Setup SYSTEM.INI, WIN.INI, and PROGMAN.INI

# **The Windows Files**

Windows core components Dynamic-link libraries Files required for Windows to run in standard mode Files required for Windows to run in 386 enhanced mode

#### **Memory Management**

Conventional, expanded, extended, and virtual memory Loading MS-DOS into the HMA and advantages of MS-DOS 5 UMB: characteristics, loading device drivers Standard mode: characteristics, minimum memory and hardware requirements 386 enhanced mode: characteristics, minimum memory and hardware requirements Using conventional, expanded, extended, and virtual memory Expanded memory LIM 3.2 and 4.0 specifications Swap files Temporary and permanent swap files HIMEM.SYS in Windows EMM386.EXE in Windows SMARTDRV.EXE in Windows Windows system resources

#### **Fonts and Printing**

Typefaces and fonts Windows screen font and a Windows printer font Raster and vector screen fonts TrueType fonts and standard fonts Types of Windows printer fonts LPT*x*.DOS port Supporting COM3 and COM4 with Windows

#### **Non-Windows Applications and PIFs**

PIFs and PIF editor

Levels of non-Windows application support provided in standard mode and 386 enhanced modes \_DEFAULT.PIF

### **Networks**

Installing and sharing Windows on a network Setting up a Windows workstation with Windows installed locally Setting up a diskless Windows workstation Locations of each of the key files if running Windows from an attached file server Advantages and disadvantages of setting up a network with Windows installed locally or from a file server Network persistence feature of Windows Winnet API Network drivers and virtual

network driver

# **Microsoft Authorized Training Centers**

Microsoft Authorized Training Centers offer the most up-to-date Microsoft product information, courseware, and instructional techniques. Accreditation and support from Microsoft is your assurance of training that meets the highest professional standards. In addition to user training, most Authorized Training Centers offer a broad range of services, including customized training, train-the-trainer courses, courseware development, consulting services, and other out-ofclassroom support.

To maximize the powerful productivity of Microsoft software, contact your nearby Microsoft Authorized Training Center by calling 800/426-9400.

# **ATC Training Services and Products**

The following is a list of Authorized Training Centers (ATCs). This list is current as of February 10, 1992. For an up-to-date listing of the Microsoft third-party training organizations, please call Microsoft Sales and Services at 800/227-4679.

#### **Alabama**

ExecuTrain of Birmingham 2 Chase Corporate Dr., Suite 240 ExecuTrain, AL 35244 205/987-9877

#### **Arizona**

Computer Advantage, Inc. 1855 W. Baseline Mesa, AZ 85014 602/897-1919

Computer Support Professionals 4545 N. 12th St., Suite B Phoenix, AZ 85014 602/285-0655

ExecuTrain of Phoenix 410 N. 44th St., Suite 150 Phoenix, AZ 85008 602/231-0406

Mesa Community College 145 N. Centennial Way Mesa, AZ 85201 602/461-4965

Typetronics 5717 N. 7th St. Phoenix, AZ 85014 602/274-7253

WJM Computer Sales 3001 N. Stone Ave. Tucson, AZ 85705 602/7924220

#### **California**

Abacus, Inc. 514 Bryant St. San Francisco, CA 94117 415/759-2481

ABC Schools/ACT Training 4560 Alavarado Canyon Rd. San Diego, CA 92120 619/280-9933

Accelerated Computer Training 3255 Wilshire Blvd., Suite 903 Los Angeles, CA 90010 213/388-0551

Agenda Business Center 111 N. First St. Burbank, CA 91502 818/843-7954

Catapult 1 Market Plaza Stewart Tower San Francisco, CA 94105 415/543-5400

Catapult 3333 Michelson Dr./Office Tower Irvine, CA 92715 714/261-0477

Computer City SuperCenter Village Shopping Center, 7901 Garden Grove, CA 92641 800/544-2936

ContractEd Computer Training 13315 Washington Blvd., Suite 203 Los Angeles, CA 90066 213/827-0303

Dublin Group, Inc. 4633 Old Ironside Dr., Suite 420 Santa Clara, CA 95054 800/434-8344

Dublin Group, Inc. 100 1st Street, Suite 350 San Francisco, CA 94105 415/227-4777

ExecuTrain of Los Angeles 1055 Wilshire Blvd., Suite 800 Los Angeles, CA 90017 213/482-3030

ExecuTrain of San Diego 5375 Mira Sorrento Place San Diego, CA 92121 619/552-8800

ExecuTrain of San Jose 25 Metro Dr., Suite 620 San Jose, CA 95110 408/436-7990

ExecuTrain of Santa Ana 4 Hutton Centre Drive #670 Santa Ana, CA 92715 714/540-6440

Informative Edge 100 Bush Suite 845 San Francisco, CA 94104 415/392-5544

InfoTec Training Institute 5201 Great America Pkwy, Ste. 254 Santa Clara, CA 95954 408/562-6272

Innovative Solutions, Inc. 1320 National Drive Sacramento, CA 95834 916/928-1700

Institute of Computer Technology 589 W. Fremont Ave/PO Box F Sunnyvale, CA 94087 408/786-4291

Learnsoft, Inc. 5880 Oberlin Drive, Suite 600 San Diego, CA 92121 619/546-1400

**MacMentor** 2880 Zanker Rd., Suite 107 San Jose, CA 95134 408/433-0990

New Horizons Computer Learning Center 1231 E. Dyer Rd., Suite 140 Santa Ana, CA 92705 714/556-1220 x118

PC Etcetera, Inc. 690 Market Street San Francisco, CA 94104 415/291-8585

Productivity Point Intl. Training World 562 Missions St., Suite 400 San Francisco, CA 94105 415/243-0100

Quickstart Computer Training 5862 Bolsa Ave #103 Huntington Beach, CA 92649 714/894-1448

Synrgy Computer Training 225 S. Lake Ave., Suite 401 Pasadena, CA 91101 818/356-0380

The Training Alternative 50 First St., Suite 505 San Francisco, CA 94105 415/442-0101

#### **Colorado**

Productivity Point International 4500 Cherry Creek Dr. S., Ste. 22 Denver, CO 80222 303/756-5756

Random Access 2370 S. Trenton Way Denver, CO 80231 303/745-9600

SofTeach 3801 E. Florida Ave., Suite 504 Denver, CO 80210 303/759-1127

#### **Connecticut**

CPCE, Inc. One Corporate Drive, Suite 310 Shelton, CT 06484 203/925-0400

CPCE, Inc. 148 Eastern Blvd., Suite 210 Glastonbury, CT 06033 203/633-0400

ExecuTrain of Fairfield Five High Ridge Park Stamford, CT 06905 203/322-8444

Information Products, Inc. 17 Connecticut S. Dr. East Granby, CT 06026 203/653-7822

Sys-Ed Microcomputer Learning Centers 3001 Summer Street Stamford, CT 06905 203/356-1230

#### **District of Columbia**

Applied Technology Assoc., Inc. 1612 K Street NW, Suite 802 Washington, DC 20006 202/293-0909

Future Enterprises, Inc. 1331 Pennsylvania Ave NW Washington, DC 20004 202/662-7676

Personal Computer Learning Centers 1101 17th Street NW #411 Washington, DC 20036 202/452-0888

### **Delaware**

Online Consulting, Inc. 913 Market Street Mall Wilmington, DE 19801 302/658-3018

Ziff Technologies 1001 Jefferson St., Suite 100 Wilmington, DE 19801 302/428-1330

#### **Florida**

Computer Savvy, Inc. 2382 W. Oakland Park Blvd. Ft. Lauderdale, FL 33311 305/486-0644

Computer Tutors USA, Inc. 1242 Tiimberlane Rd. Tallahassee, FL 32312 804/668-4090

ExecuTrain of Florida-Miami 8240 NW 52nd Terrace, Suite 305 Miami, FL 33166 305/470-2001

ExecuTrain of Florida-Orlando 604 Courtland Street, Suite 150 Orlando, FL 32804 407/740-7762

ExecuTrain of Florida-Tampa 4300 W. Cypress St., Suite 455 Tampa, FL 33607 813/878-2000

MicroAge 1335 Gateway Dr., Suite 2008 Melbourne, FL 32901 407/724-4691

#### **Georgia**

Caber Systems, Inc. 3159 Campus Drive Nordcross, GA 30071 404/840-0067

Computer Essentials 6 Executive Park Dr., Suite 110 Georgia, GA 30329 404/633-3046

Executive Development Group, Inc. 1950 North Park Place Atlanta, GA 30339 404/952-3030

ExecuTrain of Atlanta 1000 Abernathy Road Northpark 40 Atlanta, GA 30328 404/396-9200

Micro Center Education 1221 Powers Ferry Road Marietta, GA 30067 404/859-1545

Software IQ 7000 Central Parkway, Suite 1000 Atlanta, GA 30328 404/698-0800

#### **Hawaii**

Computer Training Academy 810 Richards Street, Suite 123 Honolulu, HI 96813 808/531-0575

#### **Idaho**

ComputerLand The Learning Center 4795 Emerald, Suite A Boise, ID 83706 208/345-8024

#### **Illinois**

Catapult 1501 E. Woodfield Rd. Suite 105 Schaumburh, IL 60173 708/619-4216

Computer Support Centers/Satellite 108 Wilmot Rd., Suite 390 Deerfield, IL 60015 708/405-0545

Computer Support Centers 890 E. Higgins Rd., #156 Schaumburh, IL 60173

Crawford & Associates, Inc. 6250 River Road, Suite 12-150 Rosemont, IL 60018 708/698-6670

ExecuTrain of Rolling Meadows 1600 Golf Rd., Suite 500 Rolling Meadows, IL 60008 708/806-6515

Productivity Point International 208 S. LaSalle St., Suite 526 Chicago, IL 60604 312/332-3865

Productivity Point International 1419 Lake Cook Rd., Suite 390 Deerfield, IL 60015 708/940-8495

Ziff Technologies 111 W. Washington St. Chicago, IL 60602 312/807-4949

#### **Indiana**

ExecuTrain of Indianapolis 9100 Keystone Crossing, Ste. 750 Indianapolis, IN 46240 317/574-7057

LMB Microcomputers 6330 E. 75 St. Indianapolis, IN 46250 317/849-4999

#### **Iowa**

ComputerLand of Iowa City 5 Sturgis Drive Iowa City, IA 52246 319/351-4849

#### **Kansas**

ExecuTrain of Kansas City 6900 College Blvd., Suite 670 Overland Park, KS 66211 913/451-2898

Haddock Computer Center PO Box 68440 Wichita, KS 67208 316/683-5211

Productivity Point International 505 N. Murlen Road Olathe, KS 66062 913/829-7300

### **Louisiana**

ExecuTrain of New Orleans 1450 Poyoras Street, Suite 610 New Orleans, LA 70112 504/593-2200

#### **Maine**

Professional Learning Center 2385 Congress St. Portland, ME 04102 207/772-2335

#### **Maryland**

ExecuTrain of Baltimore 1829 Reisterstown Rd., Suite 360 Baltimore, MD 21208 410/602-0200

Image Tech., Inc. 7257 Parkway Dr., Suite 100 Hanover, MD 21076 410/712-4146

Washington Information Systems 2316 Price Ave. Wheaton, MD 20902 301/949-8500

#### **Massachusetts**

Boston Center for Computer Applications 336 Newbury St. Boston, MA 02115 617/247-0538

Catapult 888 Washington St., Suite 120 Dedham, MA 02026 617/329-3290

Computer Tutor Corporation/PPI 3 Newton Executive Park Newton Tower, MA 02162 617/964-5858

Professional Development Group, Inc. 99 Bedford Street Boston, MA 02111 508/872-1499

Professional Development Group, Inc. 160 Cochituate Road Framingham, MA 01701 508/872-1499

Ziff Technologies 1601 Trapelo Road Waltham, MA 02154 617/890-0009

Ziff Technologies 101 Federal St. 9th Floor Boston, MA 02110 617/345-6731

#### **Michigan**

Computer City SuperCenter Oakland Mall, 637 John R. Road Troy, MI 48083 800/544-2936

Eglehart Training Centers 2882 Thornhills SE Grand Rapids, MI 616/285-6898

ExecuTrain 25330 Telegraph Rd., Suite 210 Southfield, MI 48034 313/352-9210

Midland Computer Shoppe 244 E. Main Street Midland, MI 48640 517/631-5440

New Horizons/CTSC 33027 Schoolcraft Road Luionia, MI 48150 313/525-1501

Remex Corporation 6095 28th St. SE Grand Rapids, MI 49546 616/942-9800

#### **Minnesota**

Computer City SuperCenter Centennial Lakes Plaza, 7491 Edina, MN 55435 800/544-2936

ExecuTrain of Bloomington 8400 Normandale Lake Blvd. Bloomington, MN 55437 612/921-8844

Inacomp Computer Centers - Education 10371 W. 70th Street Eden Praire, MN 55344 612/828-6784

Productivity Point International 1700 First Bank West Minneapolis, MN 55402 612/341-0750

#### **Missouri**

Empower Trainers & Consultants 4714 Grand Ave. Kansas City, MO 64112 816/333-8646

ExecuTrain of St. Louis 540 Maryville Centre Dr., Suite 1 St. Louis, MO 63141 314/469-9979

Forsythe Computers 8514 Eager, Suite G St. Louis, MO 63144 314/962-9100

Personal Computer Institute 8961 Page Blvd., Suite A St. Louis, MO 63114 314/426-2200

Systems Service Enterprises, Inc. 795 Office Parkway, Suite 101 St. Louis, MO 63141 314/997-4700

#### **Nebraska**

Computer Systems, Inc. 2819 S. 125 Ave., Suite 276 Omaha, NE 68144 402/330-3600

#### **Nevada**

Helpware/Microage 4084 S. Kietzke Lane Reno, NV 89502 702/828-7000

Professional Computer Training 3973 S. McCarran Blvd. Reno, NV 89502 702/829-8300

#### **New Hampshire**

Seacoast Computer, Inc. 12 Portland Ave. Dover, NH 03820 603/749-6952

#### **New Jersey**

B & N Technology 32 Prospect Plains Road Cranbury, NJ 08512 908/329-2349

Computer Applications Learning Center 100 Hanover Ave. PO Box 1477 Morristown, NJ 07962 201/539-6050

ExecuTrain of Northern New Jersey 8 Campus Drive Parsippany, NJ 07054 201/539-4444

Personal Computer Learning Centers 301 Route 17 North Rutherford, NJ 07070 201/939-0003

#### **New York**

Buller, Owens & Associates 989 Ave. of the Americans New York, NY 10018 212/695-0755

Compu-Tron 1620 Burnet Ave. Syracuse, NY 13206 315/471-1953

Computer Applications Learning Center 1285 Ave. of the Americas New York, NY 10019 212/765-9670

Computer City SuperCenter SouthTown Shopping Ctr., 3333 Henrietta, NY 14623 800/544-2936

Computer City SuperCenter Bells/Park Edge Rd. 2309 Eggbert Tonawanda, NY 14150 800/544-2936

CPCE, Inc. 500 Fifth Ave., Suite 2400 New York, NY 10110 212/840-2470

Custom Computer 1775 Express Dr. North Hauppauge, NY 11788 516/582-6699

Electronic Directions 220 East 23rd St., Suite 503 New York, NY 10010 212/213-6500

ExecuTrain of Western New York 403 Main St., Suite 627 Buffalo, NY 14203 716/852-6716

Logical Operations, Inc. 595 Blossom Road Rochester, NY 14610 716/482-7700

Margolin, Winer & Evans 600 Old Country Road, Suite 210 Garden City, NY 11530 516/228-9077

PC Etcetera, Inc. 462 Seventh Avenue, 4th Floor New York, NY 10018 212/736-5870

PC Learn 240 West 35th St., Suite 400 New York, NY 10001 212/268-7278

PC Skills, Inc. 4476 Main St., Suite 202 Amherst, NY 14226 716/839-1304

Personal Computer Learning Centers 777 Old Sawmill River Road Tarrytown, NY 10591 914/347-3200

Personal Computer Learning Centers 230 Park Avenue New York, NY 10169 212/953-9800

Productivity Point International 1225 Jefferson Rd. Rochester, NY 716/232-6650

Productivity Point International 19 West 44th Street New York, NY 10036 212/398-6410

Sage Colleges Institute for Computer Education 140 N. Scotland Ave. Albany, NY 12208 518/445-1707

Tiger Information Systems 84 William Street, 2nd Floor New York, NY 10038 212/425-2222

#### **North Carolina**

Computer Co-Op 300 S. Elliot Rd. Chapel Hill, NC 27514 919/942-7704

Computer Decision, Inc. 3100 Gateway Centre Blvd. Morrisville, NC 27560 919/460-0071

# **Ohio**

Auburn Career Center 8140 Auburn Road Concord Twp., OH 4077-97 800/544-9750

Blue Chip Computers 3085 Woodman Drive Kettering, OH 45420 513/299-4594

Cap Gemini America 3 Commerce Park Square, 23200 Beachwood, OH 44122 216/464-8616

Computer Business Skills, Inc. 3055 Kettering Blvd., Suite 210 Dayton, OH 45439 513/294-4636

Computrain, Inc. 6155 Rockside Road #300 Independence, OH 44131 216/447-4400

ExecuTrain of Cincinnati 4555 Lake Forest Dr., Westlake C Cincinnati, OH 45242 513/769-6913

ExecuTrain of Cleveland 2 Summit Park Dr., Suite 430 Independence, OH 44313 216/524-4190

Inacomp Computer Centers 6 E. Fourth St., Suite 200 Cincinnati, OH 45202 513/421-0332

Jakab & Webster, Inc. 7333 Paragon Road Dayton, OH 45459 513/438-8070

Logtec 2900 Presidential Dr., Suite 130 Fairborn, OH 45324 513/429-2928

Micro Center Education 11755 Masteller Road Sharonville, OH 45241 513/782-8509

Micro Center Education 1349 Som Center Road Mayfield Hei, OH 44124 216/449-7016

Micro Center Education 1555 W. Lane Avenue Columbus, OH 43221 614/481-4407

Micro Computer Center/ Connecting Point 1353 Lyons Road Dayton, OH 45458 513/435-9355

Smith/Boehm Associates, Inc. 150 E. Campus View Blvd, Ste. 26 Columbus, OH 43235 614/847-0292

Smith/Boehm Associates, Inc. 8044 Montgomery Road, Ste. 405 Cincinnati, OH 45236 513/891-5212

### **Oregon**

Alpha Computers, Inc. 15110 SW Bangy Road Lake Oswego, OR 97035 503/620-7000

ExecuTrain of Portland 10220 SW Greenburg Rd., Ste. 535 Portland, OR 97223 503/452-6000

Group 3 Consultants 1201 SW 12th Ave., Suite 310 Portland, OR 97205 503/224-4961

Kinetic Computer Solutions 9225 SW Numbus Beaverton, OR 97005 503/520-0555

Northwest Computer Learning Center 2659 Commercial SE #210 Salem, OR 97302 503/362-4818

University of Oregon, Continuation Center 720 SW 2nd St. Portland, OR 97204 503/725-3055

#### **Pennsylvania**

Computer Resources & Training, Inc. 1617 J.F.K. Blvd., Suite 1145 Philadelphia, PA 19103 215/569-9100

Gannon University Microcomputer Training Ste. 101, Rothrock Bldg., 121 W. Erie, PA 16501 814/456-3838

MicroAge 575 Springdale Drive Exton, PA 19341 215/524-6665

MicroPower Systems 7942 Saltsburg Road, Route 380 Pittsburgh, PA 15239 412/337-0600

Professional Training Services, Inc. 1150 First Ave., Parkview Tower King of Prussia, PA 19406 215/337-8878

Rockey & Associates The Farmhouse, 12 Great Valley Malvern, PA 19355 215/640-4880

UBM Training Center 45 Long Lane Upper Darby, PA 19082 215/352-1444

Ziff Technologies Liberty Center-1001 Liberty Ave. Pittsburgh, PA 15222 412/355-0498

Ziff Technologies 7 Penn Center, Suite 405 Philadelphia PA 19103 215/557-7895

Ziff Technologies -- Corporate 1265 Drummers Lane, Suite 102 Wayne, PA 19087 215/293-4625

#### **South Carolina**

Entre Computer Center 1850 Sam Rittenberg Blvd. Charleston, NC 29407 803/769-5600

PPI/Computer Consulting Group 1110 W. Butler Road, Suite C Greenville, SC 29606 803/277-2870

#### **Tennessee**

Computer Learning Center 134 North Peters Road Knoxville, TN 37923 615/691-1515

ExecuTrain of Memphis, Inc. 65 Germantown Ct., Suite 201 Cordova, TN 38018 901/753-2200

TCBC 5959 Shallowford, #203 Chattanooga, TN 37421 615/899-2464

#### **Texas**

AMRIS Training Systems & Solutions 4255 Amon Carter Blvd. Ft. Worth, TX 76155 817/963-3520

AMRIS Training Systems & Solutions 1950 Stemmons Freeway, Ste. 303 Dallas, TX 75207 214/746-5660

BusinessWare Learning Centers 6565 West Loop South, Suite 140 Bellaire, TX 77401 713/665-1985

BYTE Management, Inc. 4907 Blue Mound Road Ft. Worth, TX 76106 800/759-9300

CompuServe Systems Integration Group 1950 Stemmons Freeway, Ste. 206 Dallas, TX 75207 214/750-3388

Computer City SuperCenter Highland Commons 5775 Airport Blvd. Austin, TX 78752 800/544-2936

Computer City SuperCenter Greenspoint Commons 12061 I-45 N. Houston, TX 77060 800/544-2936

Computer City SuperCenter Weslayan Plaza 3908 Bissonnett St. Houston, TX 77005 800/544-2936

Edutech 11211 Katy Freeway, Suite 604 Houston, TX 77079 713/827-1314

ExecuTrain of Dallas 12201 Merit Drive, Suite 350 Dallas, TX 75251 214/387-1212

ExecuTrain of Texas, Inc. 2000 Bering Dr., Suite 700 Houston, TX 77057 713/784-1818

Learn Easy, Inc. 5615 Richmond #232 Houston, TX 77060 713/783-3279

MBA Seminars, Inc. 1950 Stemmons Fwy, Suite 5001 Dallas, TX 75207 214/746-5350

Napier & Judd 820 Gessner, Suite 1135 Houston, TX 77024 713/467-8300

Napier & Judd, Inc. 1950 Stemmons Frwy., Ste. 5037M Dallas, TX 75207 214/746-5028

Productivity Point International 7800 Shoal Creek, #160-E Austin, TX 78757 512/452-1200

Productivity Point International 8301 Broadway, Suite 120 San Antonio, TX 78209 512/828-9000

Software Academy 14785 Preston Road. #880, LB 58 Dallas, TX 214/788-1694 214/788-1694

#### **Utah**

USA Computer Training Center 1739 S. Redwood Road Salt Lake City, UT 801/972-3422

#### **Virginia**

American Computer Institute of Training 105 W. Broad St., Suite 501 Falls Church, VA 22046 703/538-2248

Applied Technology Assc., Inc. 131 Park Street NE Vienna, VA 22180 703/281-7200

Catapult 2011 Crystal Dr. #608 Arlington, VA 22202 703/271-9800

Chaney Computer Associates 1215 U George Washington Memorial Tabb, VA 23693 804/873-1580

ExecuTrain of Washington DC 1600 Spring Hill Road, Suite 220 Vienna, VA 22180 703/506-9800

First Step Computers/MicroAge 4925 W. Broad St., #406 Richmond, VA 23230 804/358-5881

Gestalt Systems, Inc. 610 Herndon Pkwy., Suite 900 Herndon, VA 22070 703/471-6842

Software Control Intern'l, Inc. 1735 N. Lynn St., Suite 975 Arlington, VA 22209 703/528-4008

#### **Washington**

Catapult 13000 Northrup Way, Suite 4 Bellevue, WA 98005 206/882-2036

Computer City SuperCenter Totem Lake Mall, 12526-A Kirkland, WA 98034 206/800/544-2936

Dotson Institute 2310 130th Ave NE Bellevue, WA 98005 206/882-6030

ExecuTrain of Seattle 19515 North Creek Parkway Bothell, WA 98011 206/485-2508

Green River Community College 841 N. Central Ave., Suite 106 Kent, WA 98031 206/872-6361

Interface Computer School N. 4601 Monroe, 3rd Floor Spokane, WA 99205 509/327-7717

Olympia Computer Central, Inc. 3700 Pacific Ave South, Suite A Olympia, WA 98501 206/491-8768

#### **Wisconsin**

ExecuTrain 300 N. Corporate Drive, Suite 140 Brookfield, WI 53045

Starting Point, Inc. 333 Bishops Way, Suite 124 Brookfield, WI 53005 414/784-0557

# **Independent Training Services**

Attar Computer Consulting 90 Park Avenue 30th Floor NYC, NY 10016 Contact: Alan Attar 212/543-6623 Onsite Windows 3.0 and Word for Windows training for novice and intermediate users.

Cybernetic Research Assc., Inc. 4 Wheatley Avenue Searingtown, NY 11507-1515 Contact: Steve Lefton 516/873-9668 516/248-5990 (fax) Onsite Windows 3.0 support for novice users.

Finnegan O'Malley & Co., Inc. 1945 Washington St., 7th Floor San Francisco, CA 94109-2967 Contact: Fran Finnegan 415/929-7386 CompuServe: 76244,145 Provides consulting and contract programming services.

Introduction to Windows Oxko Corporation PO Box 6674 Annapolis, MD 21401 410/266-1671 410/226-6572 (fax) Contact: Steven Oxman Windows for novice users.

Michael Price Associates 3517 Edison Way, Suite B Menlo Park, CA 94025 Contact: Michael Price 415/369-4800 415/369-1379 (fax) Onsite Windows installation and consulting services for all users.

Personalize Software, Inc. 6636 11th Ave N. St. Petersburg, FL 33710 Contact: Joe Poston 813/343-3488 Microsoft C for Windows. Basic Windows Tutorial. Microsoft C for advanced users. **Disks, Tapes, and Videos Training** 

# **Support Coordinator Training**

#### *Inside Windows 3.0*

Nationwide travelling workshops for intermediate to advanced users. Now through May 13, 1992 Sponsor: Mastering Computers, Inc. Continental Plaza 11000 N. Scottsdale Rd., Ste. 175 Scottsdale, AZ 85254 800/800-3436

*Inside Windows 3.1*  Nationwide travelling workshops for intermediate to advanced users. June 30, 1992 - February 10, 1993 Sponsor: Mastering Computers, Inc. Continental Plaza 11000 N. Scottsdale Rd., Ste. 175 Scottsdale, AZ 85254

800/800-3436

*International Windows Developers Conference*  Boston, November 11-15, 1992 Sponsors: Microsoft and Boston University Contact: Andree Fontaine 508/649-9731

*London Windows Developers Conference*  London, February 18-20, 1992 Sponsors: Microsoft and Boston University Contact: Andree Fontaine 508/649-9731

*Windows Discovery Days*  Nationwide travelling show introducing users to Windows. June 1991 to May 1992 Sponsor: Microsoft 800/426-9400

*Windows World '92*  A comprehensive Windows conference held in conjunction with Comdex. Chicago, April 6-9, 1992 Sponsor: The Interface Group 300 First Avenue Needham, MA 02194 617/449-6600

#### **Disks**

*Microsoft Productivity Pack 3.1*  This is a program that provides a complete tutorial for Windows 3.1. It features lesson modules on all of the major Windows components from launching programs to installing new TrueType fonts. For more information or to get the Microsoft Productivity Pack call 800/426-9400 and ask for the reseller location nearest you.

*Windows Basics*  Comsell, Inc. 500 Tech Parkway Atlanta, GA 30313 (404) 872-2500 (404) 874-0451 (fax) Videodisk training for novices.

#### **Tapes**

*OneOnOne Computer Training*  A Division of Mosaic Media, Inc. 2055 Army Trail Rd., Dept. W1091 Addison, IL 60101 800/424-8668 708/628-0550 (fax) Cassette tutorial for novice users of Windows 3.0 and 3.1, Word for Windows, and Excel for Windows.

*Personal Training Systems*  828 South Bascom Ave., Ste. 100 San Jose, CA 95128 408/286-3843 408/977-1166 (fax) Self-paced tutorial.

#### **Videos**

*Fundamentals of Microsoft Windows Programming*  Microsoft, Order No. 157-050V200 Hands-on video training on beginning programming basics for Windows 3.0.

*Getting to Know Windows*  PBU (Power Back-Ups) 22924 Hartland Street West Hills, CA 91307 818/888-9348 Introduction to Windows for novices.

*Information at Your Fingertips*  Microsoft, Order No. 098-20101 Bill Gates' keynote speech at Comdex '90

*Personal Computing: The Second Decade Begins*  Microsoft, Order No. 098-25752 Bill Gates' strategy for the next 10 years of computing.

*The Dealer Training Video*  Microsoft, Order No. 098-10771 A reseller's introduction to Windows.

*Windows Video*  Microsoft, Order No. 050-030-570 Self running Windows introduction.

# **Technical Training When and Where You Need It: Microsoft University**

Microsoft University provides a proven curriculum on Microsoft systems and network products and a highly skilled staff of experts dedicated to launching courses that meet our customers' needs. Since 1987, over 25,000 software developers, programmers, support and systems engineers, network administrators, data processing professionals, and MIS managers have attended Microsoft University for hands-on technical training.

Microsoft University offers an integrated curriculum on Microsoft Windows, Microsoft Visual Basic, Microsoft C and C++, LAN Manager, Microsoft SQL Server, Microsoft OS/2, and Microsoft OS/2 Presentation Manager.

Microsoft University offers training at ten regional training facilities: Atlanta, Boston, Chicago, Dallas, Los Angeles, New York, San Francisco, Seattle, Toronto, and Washington, D.C., as well as technical training through the Microsoft international subsidiaries.

# **A Hands-On Approach to Learning**

 At Microsoft University, we believe that the proof of excellent training is in a student's ability to apply it. All Microsoft University skill-based courses are lab-based; the labs are designed as an integral part of the course. We provide a unique learning environment and exceptionally qualified instructors who combine real-world experience with academic excellence. Our classrooms are furnished with state-of-the-art hardware and classroom equipment.

expertise. On-site training also provides the opportunity to discuss product strategy and design issues more openly than might be appropriate in a more public setting. Companies can rent a classroom in any of our ten regional facilities to host a Microsoft University course for their own employees.

**Schedule an On-Site Course at Your Facility or Ours** 

Besides our formal classroom program, hundreds of companies have found that hosting a Microsoft University course at their location is a cost-effective way to leverage their training dollars. We provide the instructor, student materials, and

# **Video Training: Fast-Forward Your Skill Development**

Microsoft University recently introduced a powerful series of technical video courses to give you additional flexibility to meet your ongoing training needs. Video courses are comprehensive, timely, and costeffective. In addition, they offer an added benefit—a permanent resource for training new employees at a moment's notice. Microsoft University video courses boldly illustrate technical concepts through 3-D animation, lecture, and demonstrations. Hands-on lab exercises and a student guide reinforce the learning experience.

# **Custom Courses Expand Your Training Options**

Unique training needs call for a custom course -- one developed with your specific goals in mind. Because we work with you to develop costeffective solutions, you can take full advantage of your initial training investment now -- and in the future. Custom courses may be delivered onsite by Microsoft University or licensed for delivery by your internal training organization.

# **Licensing Programs Present a Global Opportunity**

Corporations that need to train more than 20 employees on Microsoft systems have found many advantages in the Microsoft University licensing program. You receive timely, handson technical courses from the vendor of the product while bypassing the high cost of developing your own course. And you have the ultimate flexibility to have your own internal training organization deliver the course at any time, to any number of employees, in any of your offices.

# **Management Education Seminars Enlighten Decision Makers**

As new platforms mature and economic pressures increase, leveraging your investment in information technology becomes increasingly important. Microsoft University has pioneered a series of high-level executive seminars and video briefings that address the organizational issues, methodology, and life cycles of new information technologies. These seminars are offered as public seminars and are also ideally suited and cost-effective for presentation at your location.

# **Training for Developers Using Microsoft Windows 3.1**

Microsoft University recognizes the tremendous need for timely, relevant training on the Microsoft Windows operating system version 3.1. We have provided hands-on technical training for Microsoft Windows since its first internal release, and continue to expand our curriculum with courses that provide solutions for your most pressing development needs.

## **Fundamentals of Microsoft Windows Programming**

\$1595\* per video course; \$249 each additional set of student materials

This course is for experienced software developers who want to learn the fundamentals of creating applications for the Microsoft Windows operating system. This course covers the material similar to the Microsoft Windows Programming Environment course and prepares students for the Microsoft Windows Programming Advanced Topics course. Instruction is a mix of lecture and hands-on lab work designed to provide a broad-based foundation of programming skills in Windows. In addition to creating basic applications in Windows, students will learn how to use the Windows messaging system; implement basic user interface objects, such as windows, menus, and dialog boxes; and understand basic memory management techniques.

# **Microsoft Windows Programming Environment**

Five days, \$1500 per person

In this course, students create a basic application that displays a window. As the course progresses, increasing functionality is added to the application, such as menus, dialog boxes, and text. Students will learn to recognize and apply the basic elements of the Microsoft Windows application programming interface (API). At course completion, students will know how to use the Windows messaging system and basic memory management techniques, implement basic user interface objects, and create basic Windows applications.

### **Microsoft Windows Programming—Advanced Topics**  Five days, \$1500 per person

This intensive course is for experienced programmers who want indepth information on various aspects of development for Windows. Students study user interface considerations, advanced menus, the help system, windowing, user data

entry, advanced dialog boxes, multitasking, and the graphics device interface (GDI). At course completion, students will know how to create multiple document interface (MDI) applications, implement dynamic data exchange (DDE), and make full use of memory and the processor.

# **Exploring Controls: Video Training for Developers Using the Microsoft Windows Environment**

\$495\* per video course; \$99 each additional set of student materials

This video course is for experienced software developers who want to understand how to implement controls for Microsoft Windows applications. It explores various controls in the Microsoft Windows graphical environment, including buttons, static controls, edit controls, list boxes, combo boxes, scroll bars, and custom controls. Students will learn techniques for creating, managing, and using controls, including advanced techniques to use when a standard Windows control doesn't meet an application's requirements. Technical concepts are visually illustrated through 3-D animation and reinforced with hands-on lab exercises and a student guide.

#### **Microsoft Visual Basic—Discovery**  Two days, \$600 per person

*Coming Soon!* This course helps students become familiar with the Microsoft Visual Basic programming system. The course covers structured programming and applications development for Microsoft Windows and prepares students to develop prototypes or simple multiple form applications. The Discovery course is the stepping stone to more advanced Visual Basic programming courses.

# **Microsoft Visual Basic Programming**

Three days, \$900 per person

This course is for programmers who have experience with structured programming languages and want to develop Windows applications using the Microsoft Visual Basic programming system for Microsoft Windows. The course teaches students the features and capabilities of the Visual Basic programming system, as well as the concepts needed to write sophisticated, eventdriven graphical programs.

#### **Advanced Programming for Microsoft Visual Basic**  Three days, \$900 per person

*Coming Soon!* This course introduces the advanced features of Microsoft Visual Basic. Students learn how to implement object linking and embedding (OLE), mulitiple document interface (MDI), advanced memory management, and optimization techniques. At course completion, students will know how to use these features, along with other Visual Basic tools, to add advanced capabilities and robustness to their applications for the Microsoft Windows environment.

#### **Application Development Using Microsoft Excel 4.0**  Three days, \$900 per person

*Coming Soon!* An exciting new course for systems analysts, support engineers, and MIS professionals. The course assumes that students know how to build a simple spreadsheet, format cells, and create charts. Students will learn usage of macro code, dialog boxes, menus, and an introduction to dynamic data exchange (DDE). Students also explore advanced topics such as object oriented dialog boxes. At course completion, students will be able to create robust and flexible applications based on the Microsoft Excel 4.0 macro language.

<sup>\*</sup> Offer good only in the 50 United States. A charge of \$7.50 shipping and handling, plus applicable state sales taxes, will be added to each video course order.

# **Training for Support Professionals Using Microsoft Windows 3.1**

Microsoft University offers a comprehensive curriculum of hands-on courses to help support professionals optimize and customize computing platforms and improve their troubleshooting skills. These courses are based on Microsoft Windows 3.1, providing a timely opportunity to get a head start on this important new software release.

# **MS-DOS 5 Installation and Optimization: Video Training for Support Engineers and Advanced Users**

\$149\* per video course

This short video course consolidates all the information support engineers and advanced users need to successfully install, optimize, customize, and support MS-DOS 5 on a group of PCs. The course features live demonstrations, 3-D animation, and screen displays to communicate technical information. Students learn how to optimize MS-DOS 5, automate the installation for multiple machines on a network, and customize the MS-DOS 5 shell to meet an organization's needs. In addition, students will be able to show end-users how they can take advantage of the new features of MS-DOS 5.

#### **Microsoft Windows for Support Professionals**  Four days, \$1200 per person

This in-depth course introduces support professionals to the basic knowledge and skills needed to support users of Windows 3.1. These skills revolve around installation, optimization, customization, and support of the Windows operating system rather than the support of specific applications running under Windows. Students will be learn how Windows operates and will be able to optimize and customize Windows, automate the installation process over a network, and troubleshoot common problems encountered by end users. Lectures are supplemented with hands-on lab exercises to help you apply what you've learned immediately.

# **Upgrading to Microsoft Windows 3.1: Video Training for Support Professionals**

\$395\* per video course; \$99 each additional set of student materials

This fast-paced video course helps experienced Windows 3.0 support professionals learn the new features of Windows 3.1. Students will gain the technical expertise needed to support this upgrade throughout an organization. The course assumes extensive knowledge of Windows 3.0 and focuses on the new features and enhancements of Windows 3.1, including object linking and embedding (OLE), TrueType fonts, and new .INI and .INF files. Students will learn to optimize and customize Windows 3.1, automate the installation process over a network, and troubleshoot common problems encountered by end users. Technical concepts and skills are visually illustrated through demonstrations and 3-D animation, and reinforced through hands-on lab exercises and a student guide.

\* Offer good only in the 50 United States. A charge of \$7.50 shipping and handling, plus applicable state sales taxes, will be added to each video course order.

# **Microsoft University Authorized Training Centers**

Take the Microsoft Windows for Support Professionals course closer to home. Because of student demand, now you can take the Microsoft Windows for Support Professionals course at Microsoft University authorized training centers across the country. The Microsoft University Training Alliance members listed here are licensed to teach this comprehensive course on installing, optimizing, customizing, and supporting the Microsoft Windows 3.1 graphical environment.

Contact these organizations directly for schedule information or to register for a course. Our program is rapidly expanding with new locations. For information on Microsoft University Training Alliance members opening soon in your area, call Microsoft University at 206/828-1507. When your representative answers, please mention Department 812.

### **East**

CompuServe New York, New York 800/783-7894

**CompuServe** Washington, DC 800/783-7894

MicroAge of Exton Exton, Pennsylvania 215/524-8585

MicroAge of Exton Philadelphia, Pennsylvania 215/524-6665

MicroAge of Hartford West Hartford, Connecticut 203/233-0011

Professional Computer Development Corp. Exton, Pennsylvania 800/766-7232

Professional Computer Development Corp. Mars, Pennsylvania 800/766-7232

# **Microsoft University Authorized Training Centers, continued**

#### **South**

Computer Savvy, Inc. Ft. Lauderdale, Florida 305/486-0644

**DCA** Alpharetta, Georgia 404/442-4565

Professional Computer Development Corp. Marietta, Georgia 800/766-7232

Computer Learning Center Knoxville, Tennessee 615/691-1515

#### **Southwest**

CompuServe Dallas, Texas 800/783-7894

**CompuServe** Houston, Texas 800/783-7894

### **Midwest**

Applied Computer Services, Inc. Orland Park, Illinois 708/614-4900

CompuServe Chicago, Illinois 800/783-7894

CompuServe Columbus, Ohio 800/783-7894

Connect Computer Company Eden Prairie, Minnesota 612/944-0181

Fourth Wave Technologies, Inc. Troy, Michigan 313/362-2288

LANmind, Inc. Chicago, Illinois 800/325-5267

Professional Computer Development Corp. Toledo, Ohio 800/766-7232

Professional Computer Development Corp. Cincinnati, Ohio 800/766-7232

Professional Computer Development Corp. Livonia, Michigan 800/766-7232

Professional Computer Development Corp. Mount Prospect, Illinois 800/766-7232

Professional Computer Development Corp. Plymouth, Minnesota 800/766-7232

Professional Computer Development Corp. Schaumburg, Illinois 800/766-7232

Systems Evaluation and Analysis Group, Inc. (SEAG) Springfield, Illinois 217/523-1717

WORDLINK, INC. Champaign, Illinois 800/359-5620

WORDLINK, INC. Schaumburg, Illinois 800/359-5620

WORDLINK, INC. St. Louis, Missouri 800/359-5620

#### **West**

American Digital Technologies Costa Mesa, California 714/433-1300

CompuServe Los Angeles, California 800/783-7894

CompuServe San Francisco, California 800/783-7894

Infotec Development, Inc. Santa Clara, California 800/282-7990

Infotec Development, Inc. Santa Ana, California 800/282-7999

Infotec Development, Inc. San Diego, California 800/282-7999

Learnsoft Corporate Training San Diego, California 619/546-1400

Learnsoft Corporate Training Newport Beach, California 714/253-7700

SQLSoft Kirkland, Washington 206/822-1287

WORDLINK, INC. San Francisco, California 800/359-5620

# **Online Services**

The following are numbers for popular BBSs. These numbers will help you log on to the service from any city in the country. Listed below each BBS are the appropriate forums from which information or support for Windows is available.

Microsoft Product Support Services BBS 206/637-9009

CompuServe 800/848-8990 WUGNET, the Windows Users Group Network, is an independent technical organization of Windows professionals. The mission of the organization is to foster the independent exchange of technical information support in the Microsoft Windows environment and related software/hardware. WUGNET has been a critical component of the Windows support community since 1988. If you have any questions, do contact us by typing **GO WUGNET** at any ! prompt.

This is a quick guide to online technical support in various aspects of Windows computing and specific Windows application support. WUGNET is an international technical organization of Windows professionals covering all aspects of Windows technology and computing. Just type **GO XXXX** where *XXXX* is the forum name you want to access. And enjoy!

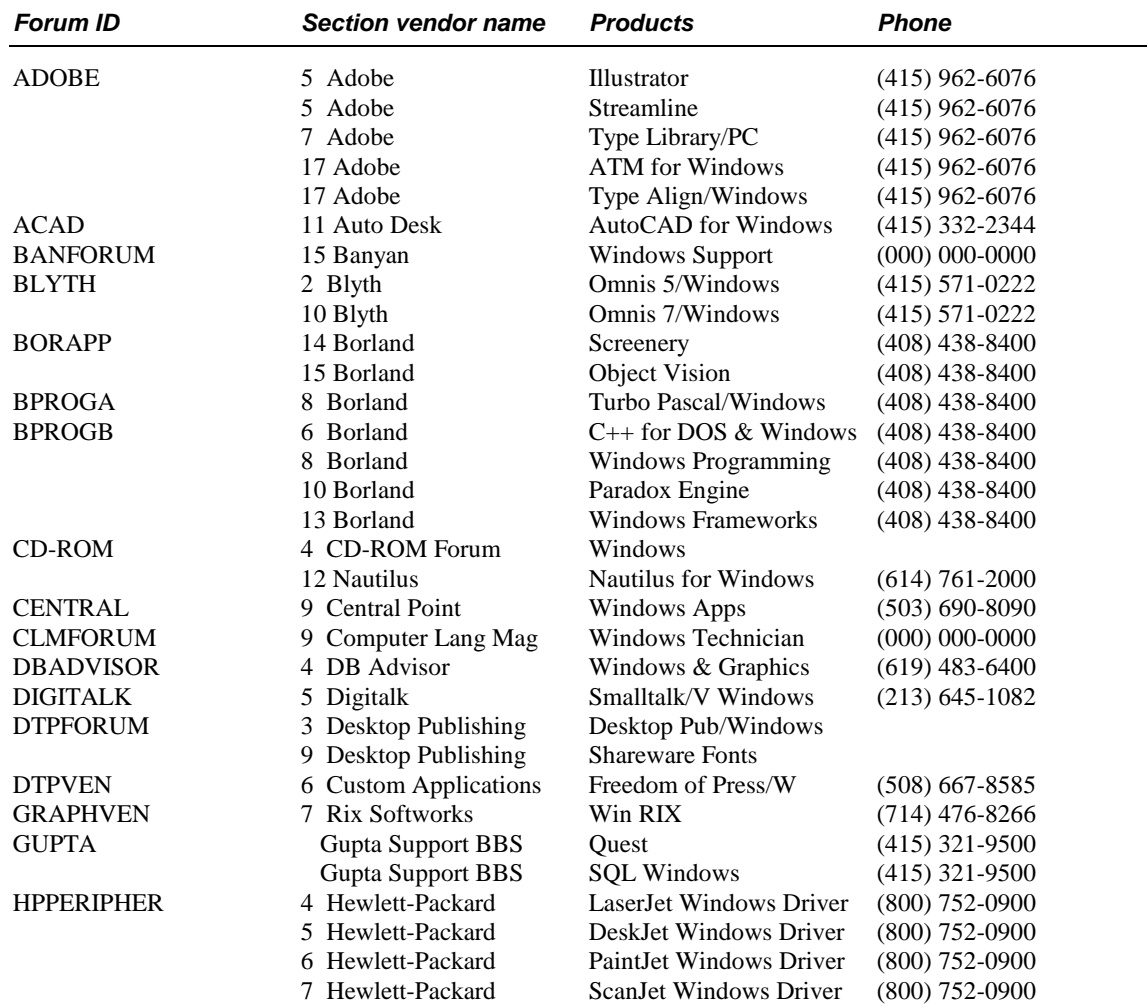

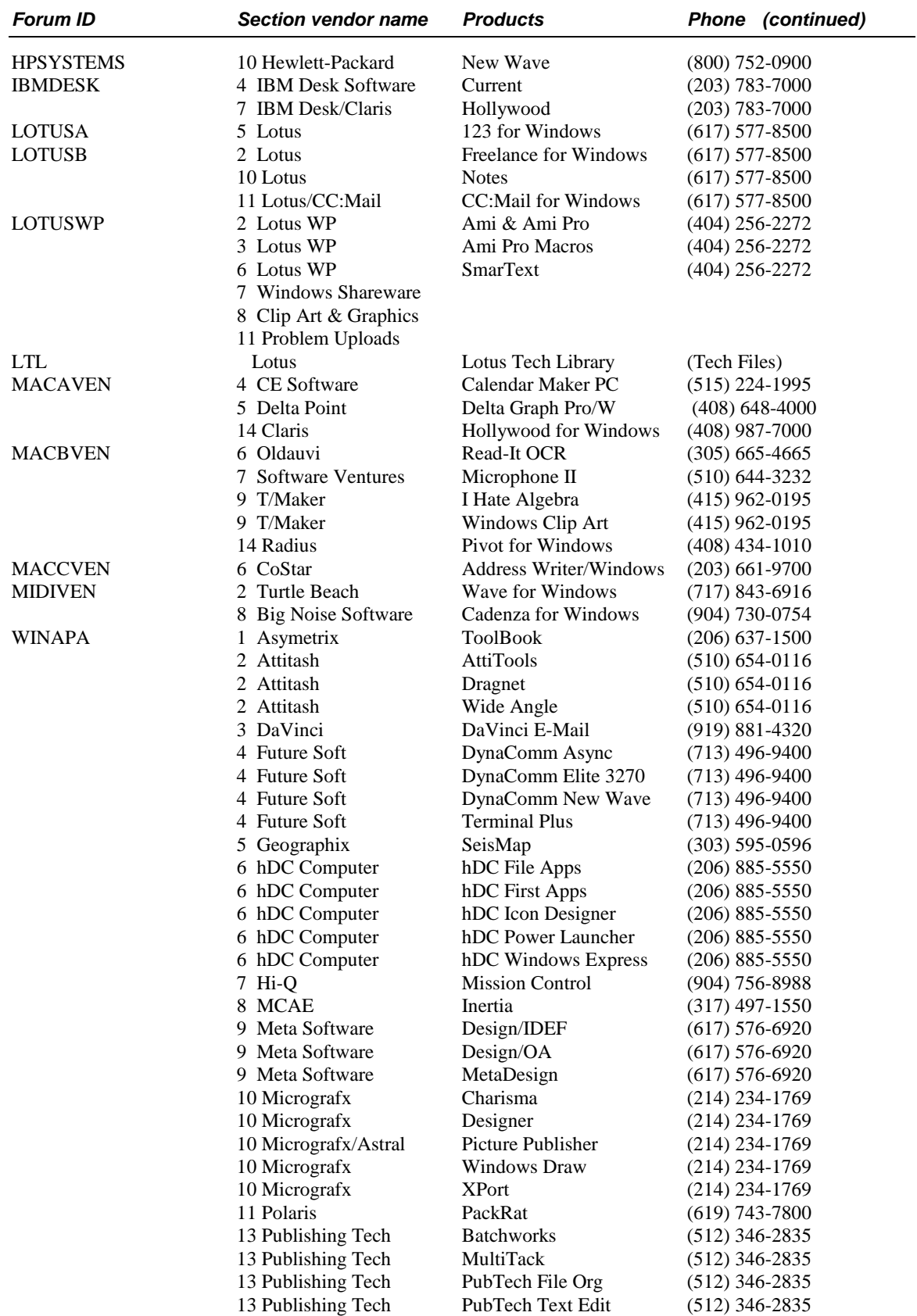

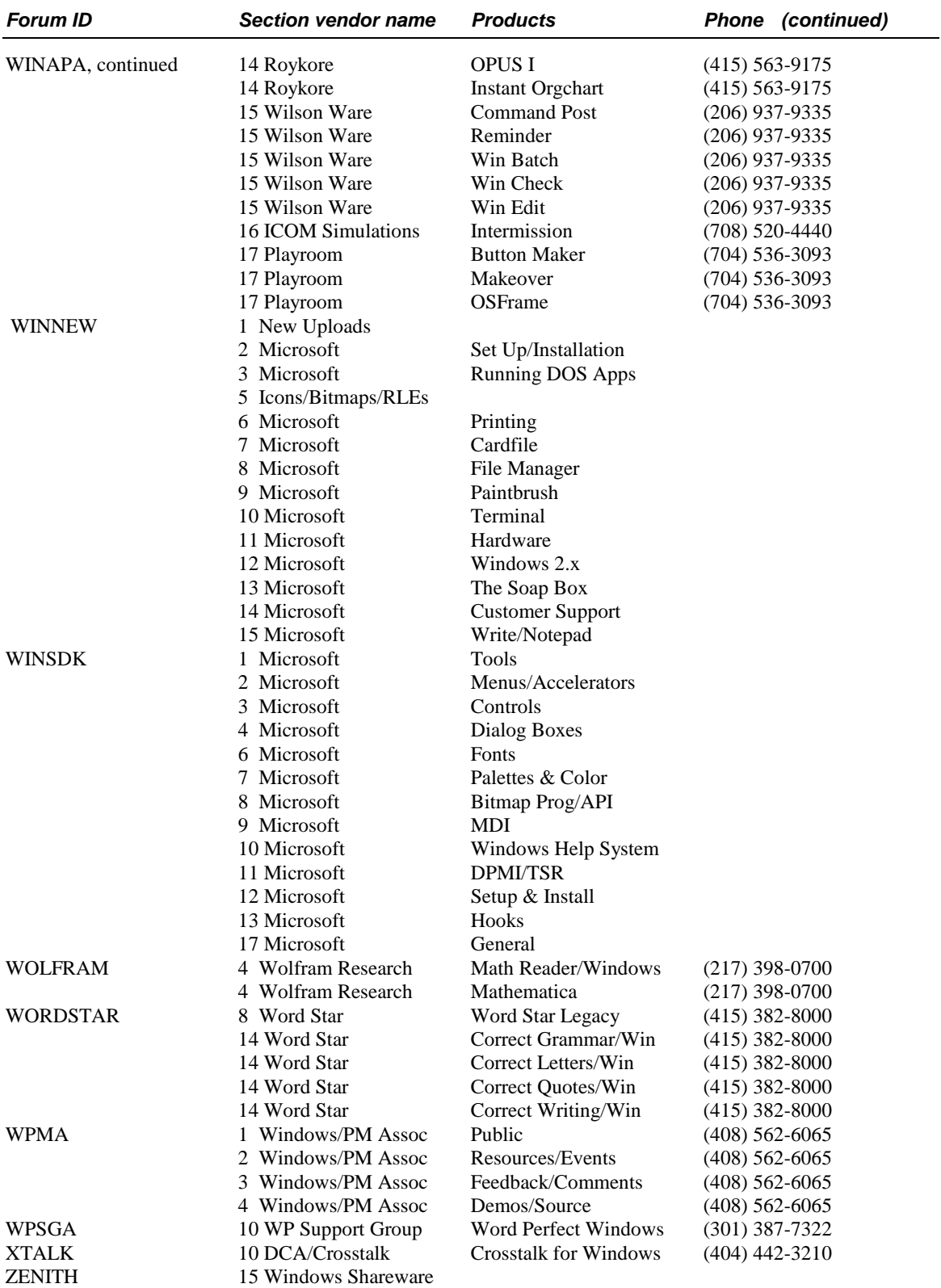

# **PC Magazine Areas**

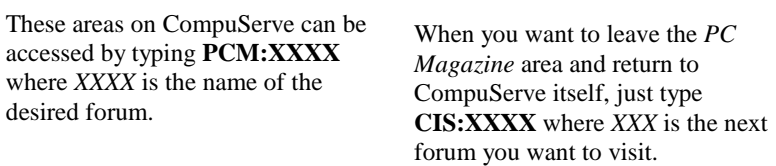

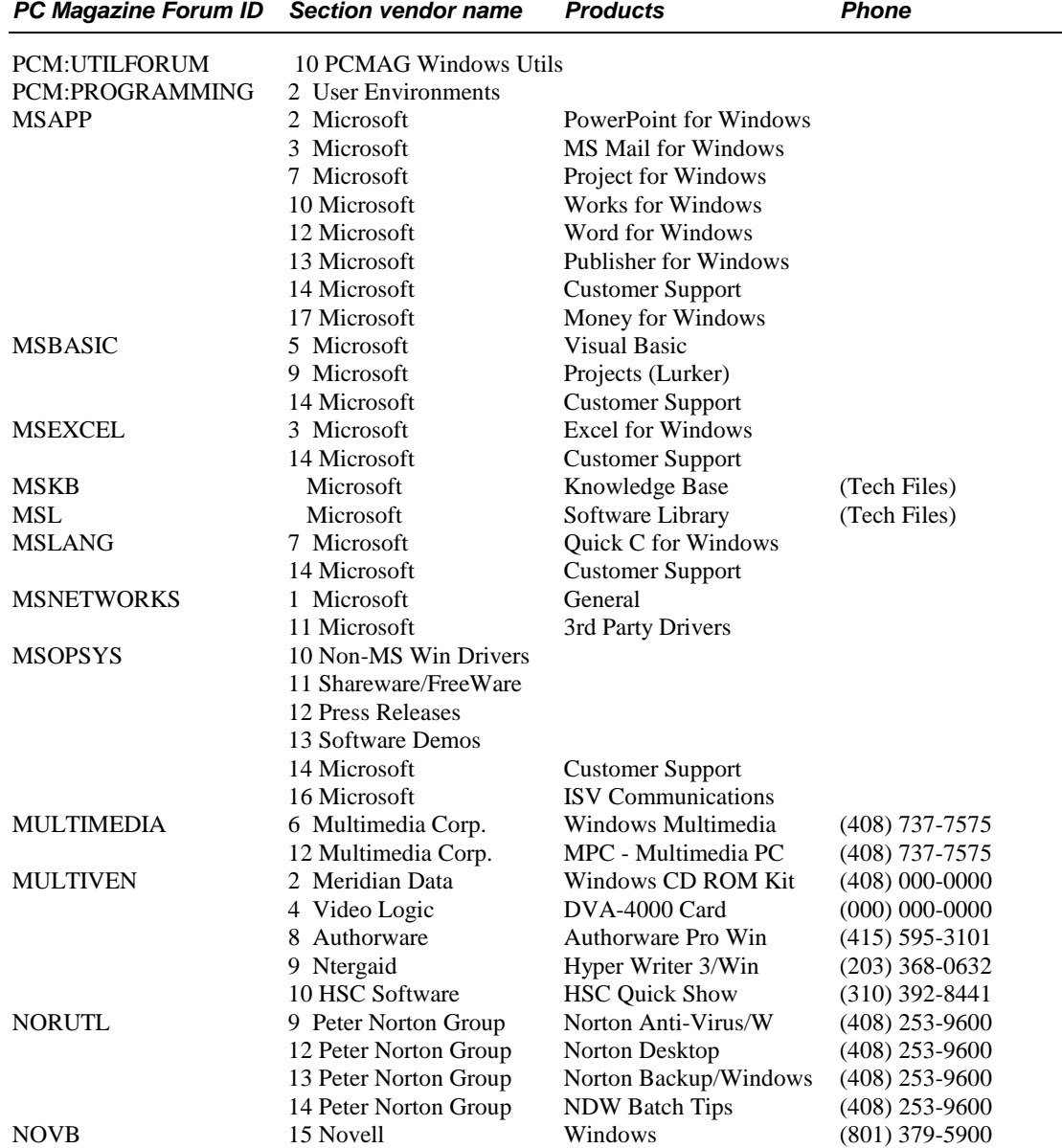

Windows Resource Kit

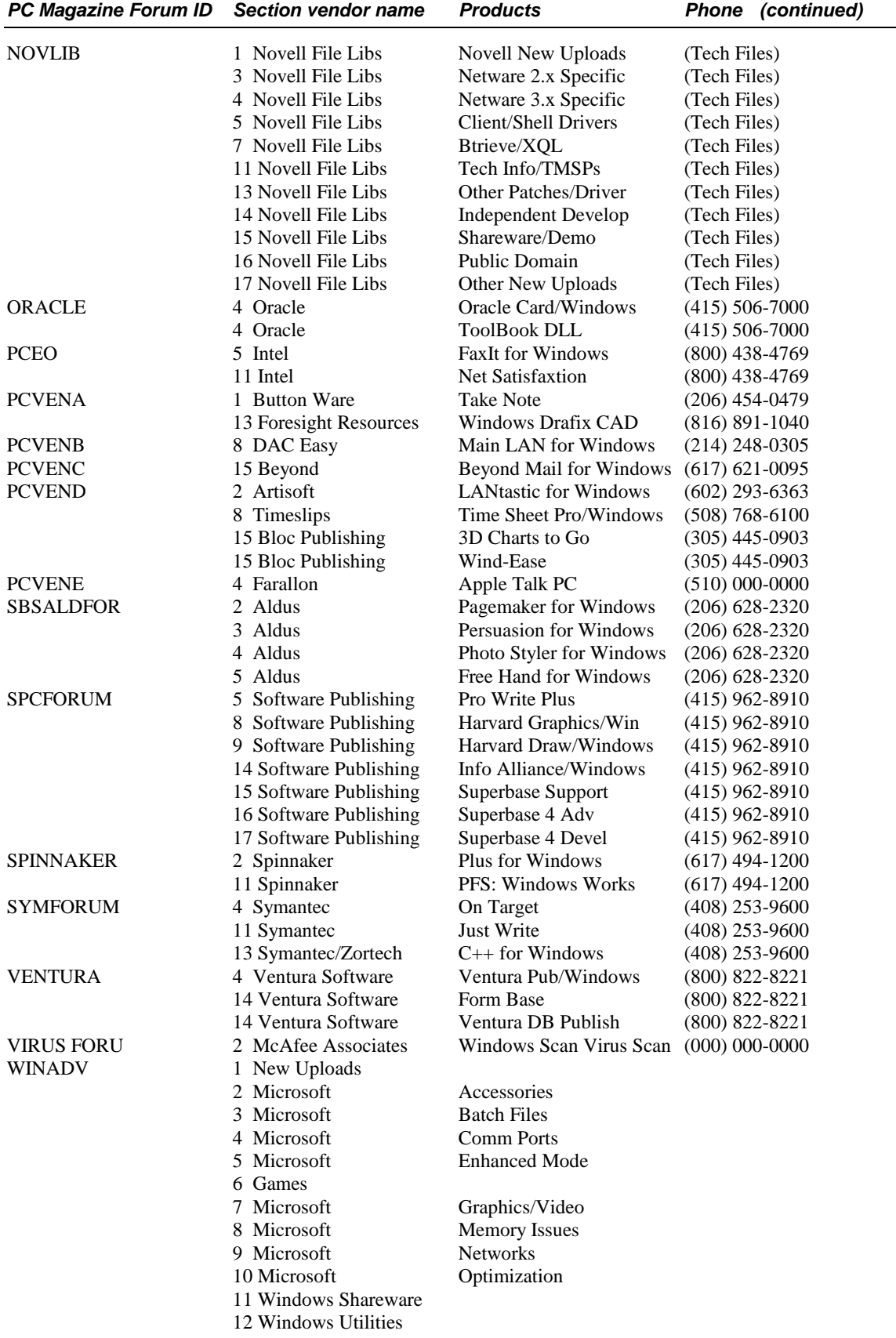

 $\overline{\phantom{0}}$ 

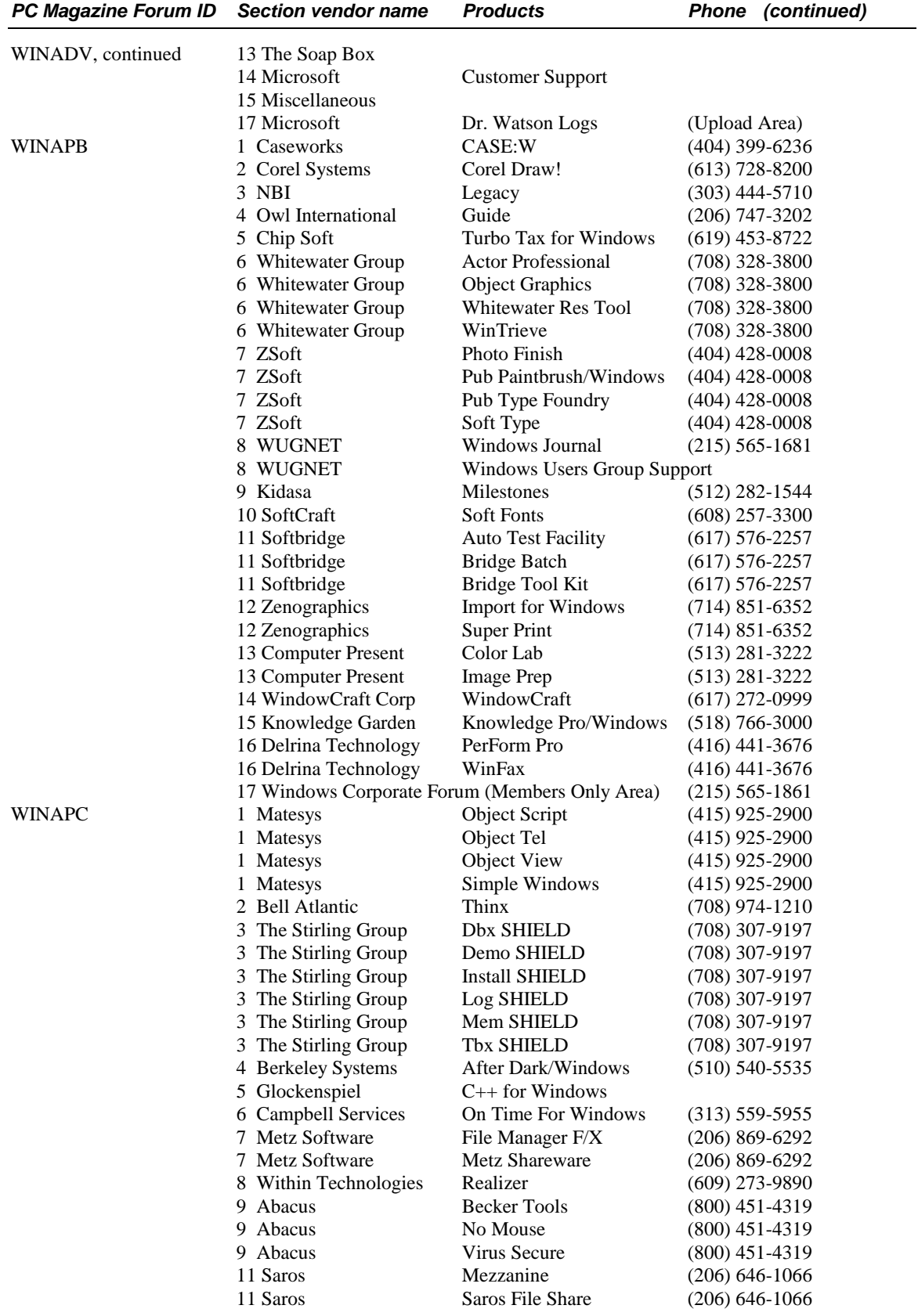

# **GEnie 800/638-9636**

# **Microsoft Roundtables M\_505.**

The following are online Windows library services. These services are available by calling the numbers listed or by contacting the commercial networks suggested.

#### **Windows Driver Library**

The Windows Driver Library is for all users of Windows who own peripheral devices not supported in the Windows retail package.

The WDL will include the Windows 3.1 compatible device drivers that are not included in the Windows 3.1 retail box, including Printer, Display, Network, Fastdisk and VDD and Grabbers for the display drivers. All drivers in the WDL are compatibility tested by Microsoft. The WDL will be updated regularly as new and improved drivers become available.

The WDL will be distributed on network services including CompuServe, GEnie, ONLine, APCUG, and Microsoft PSS Download Service. The WDL is free of charge when downloaded from these services. The WDL is also available for a \$20 fee from Microsoft Customer Service at 800/426-9400.

# **The Windows Technical Support Library**

This service will help users who are either PC support professionals or who support Windows users in their organization. This Library provides better and faster access to the information needed to solve Windows technical support problems. It will also help you update and customize the Windows Resource Kits with upto-date technical information related to specific applications, hardware devices, and networks.

The Windows Technical Support Library will be available by referencing the appropriate forums on network services such as GEnie and CompuServe or free of charge by calling Microsoft PSS Download Service. To have information faxed or mailed call Microsoft Product Support Services.

# **User Groups**

The following is a list of some top user groups. Although phone numbers may be listed, these groups are staffed by volunteers, and we suggest when possible that correspondence be directed to the address given. For the most updated information about user groups near you, call 800/426- 9400 to speak to a Microsoft operator who will give you the most recent address information.

# **United States**

#### **Arizona**

Phoenix PC Users Group PO Box 35637 Phoenix, AZ 85069-5637

Windows SIG Contact: Ray Moore 602/222-8511

Tuscon Computer Society PO Box 1489 Tuscon, AZ 85702 Newsletter: monthly

Windows SIG Contact: Kevin Breslin 602/571-7128

#### **Arkansas**

Arkansas/Oklahoma PC User Group PO Box 853 Fort Smith, AR 72901

Windows SIG Contact: Greg Disch 501/783-0293

Arkansas Windows Developers Users Group Foxfire, Inc. Box 198 Heindsville, AR 72738

#### **California**

Corporate Windows Council 1105 Colman, Ave. San Jose, CA 95108 Contact: FMC Corporation 415/601-5000

Diablo Valley PC User Group 1635 School Street, Suite 101 Morago, CA 94556-1125 Newsletter:monthly

Windows SIG Contact: Ronald Ogg 510/376-7174

Golden Gate PC SIG in Windows PO Box 151696 San Rafael, CA 94915-1696

Los Angeles/UCLA Computer Society 2629 Manhatten Ave. Suite 273 Hermosa Beach, CA 90254

Windows SIG Contact: Tom Cox

Los Angeles Windows Developers User Group Microsoft Corporation 6701 Center Dr. #1300 Los Angeles, CA 90045

Windows SIG Contact: Margaret Johnson

North Orange County Computer Club/NOCC 5592 Danny Ave. Cypress, CA 90630 Newsletter: monthly/Orange Bytes Contact: Jaunita Lockwood 714/761-2583

Windows SIG

Orange Coast IBM User Group 3021-B Harbor Blvd. Costa Mesa, CA 92626 or PO Box 6100-211 Costa Mesa, CA 92628 Newsletter: monthly

Windows SIG Contact: Richard Villa 714/841-6991

Pasadena User Group 711 E. Walnut, Suite 306 Pasadena, CA 91101 Newsletter:monthly/Prompt> Contact: Steve Bass 818/795-2300 BBS #: 818/332-6580

Windows SIG

Sacramento PC Users Group 1661 Pebblewood Drive Sacramento, CA 95833 Newsletter: monthly/Sacra Blue

Windows SIG Contact: Steve Friedman 916/920-5573

San Francisco PC Users Group 455 Eddy St. #1109 San Francisco, CA 94109

Windows SIG Contact: Carol Kramer

San Francisco Users Group 3145 Geary Blvd., Suite 155 San Francisco, CA 94118 or 240 Chattanooga, #30 San Francisco, CA 94114 Newsletter: monthly

Silicon Valley Computer Society 780 North 4th Street San Jose, CA 95112-5014 Newsletter: monthly

Windows SIG

The Software Entrepreneurs' Forum PO Box 61031 Palo Alto, CA 94306

Windows SIG Contact: Fran Finnigan 415/929-7386

Windows Presentation Manager Association 5201 Great American Parkway Santa Clara, CA 95054 Contact: Techmart Executive 408/562-6065

### **Colorado**

Windows on the Rockies PO Box 9929 Denver, CO 80209-0929 Contact: Jack McKinley (303) 733-1277

#### **User Groups, continued**

#### **District of Columbia**

Capital PC Users Group Washington, DC

Windows/Presentation Manager SIG Contact: Charles Kelly, Rod Wright

Pentagon PC User Group PO Box 47047 The Pentagon Washington, DC 20050-7046 Newsletter: The Review

#### **Florida**

Alachua County Computer Users Group Rt 1 Box 200 Newberry, FL 32669 Newsletter:monthly/Gator Bytes

Windows SIG Pinellas IBM-PC User Group 5100 Dover Street NE St. Petersburg, FL 33703

Windows SIG Contact: Dick Kellerman 813/525-0989

# **Georgia**

Atlanta Windows User Group PO Box 28788 Atlanta, GA 30358

#### **Illinois**

Chicago Area Microcomputer Professionals/CAMP 950 Skokie Blvd., Suite 205 Northbrook, IL 60062

Chicago Computer Society PO Box 8681 Chicago, IL 60680 or 2849 Arlington Ave. Highland Park, IL 60035 Newsletter: monthly

Guidance for Users of Integrated Data Processing Equipment/GUIDE 111 E. Wacker Drive, Suite 600 Chicago, IL 60606

The Widows SIG of the Chicago Computer Society 638 N. Stephen Dr. Palatine, IL 60067 Contact: Ray Elseth 708/705-9721

#### **Indiana**

Indianapolis Computer Society PO Box 2532 Indianapolis, IN 46205 or 6135 N. Meridan Street Indianapolis, IN 46208 317/251-2003

Indiana/Kentucky PC Users Group PO Box 3564 Louisville, KY 40201 Newsletter: monthly

Windows SIG Contact: Jim Travelstead 502/636-3361

#### **Kentucky**

Indiana/Kentucky PC Users Group PO Box 3564 Louisville, KY 40201 Newsletter: monthly

Windows SIG Contact: Jim Travelstead 502/636-3361

#### **Maryland**

Capital PC Users Group 51 Monroe Street, Plaza East 2 Rockville, MD 20850 Newsletter: monthly

Windows SIG Contact: Dan Schnal

#### **Massachusetts**

Boston Computer Society (BCS) 188 Needham Street Newton, MA 02164 617/235-9505

Windows SIG

#### **Michigan**

Central Michigan Windows User Group 2356 Science Parkway, Suite 100 Okemos, MI 48864 Contact: Stewart Nutter 517/3470-800

Windows Users Group Network 6934 W. Fort St. Detroit, MI 48209

Windows SIG Contact: Ann Stanzel

#### **Minnesota**

Twin City PC/TCPC 5701 Normandale Blvd. Edina, MN 55424

Windows SIG Contact: Tim Breen 612/377-7317

### **Missouri**

St. Louis User Group 18 Covington Meadows St. Louis, MO 63132 Newsletter: every other month 314/458-9604

#### **New Jersey**

Microcomputer Management Association/MMA PO Box 4615 Warren, NJ 07060 Newsletter: TBA

PC User Group/Amateur Computer Group of New Jersey Country Lights Villa #121 Bensalem, PA 19020 Contact: Bob Todd 215/752-4604

Windows SIG

#### **User Groups, continued**

#### **New York**

Buffalo IBM-PC User Group (BIBMUG) PO Box 609 Amhurst, NY 14226-0609 or 3380 Sheridan Dr., Suite 422 Columbus, OH 43209 Newsletter: monthly

#### Windows SIG

New York PC User Group/NYPC 40 Wall St., Suite 2124 New York, NY 10005-1301 Newsletter: monthly/NYPC

Windows SIG Contact: Nancy Thalblum 212/548-5868

Word for Windows Business Users Group 420 Lexington Ave., Suite 640 New York, NY 10170

#### **Ohio**

Cincinnati PC Users Group PO Box 3097 Cincinnati, OH 45201 or 7822 Eustic Court Cincinnati, OH 45236 Newsletter: monthly

Windows SIG Contact: Darrel Booth 513/745-9356

Columbus Computer Society PO Box 1556 Columbus, OH 43216 Newsletter: monthly

Windows SIG Contact: Bruce Hotte

#### **Oklahoma**

Arkansas/Oklahoma PC User Group PO Box 853 Fort Smith, AR 72901

Windows SIG Contact: Greg Disch 501/783-0293

#### **Oregon**

Portland PC Club 921 SW Morrison, Suite 529 Portland, OR 97205 Newsletter: monthly/Silicone Forest Gazette

Windows SIG Contact: Mark Walsh 503/284-6718

#### **Pennsylvania**

National Windows User Group Network PO Box 1967 Media, PA 19063 Contact: Howard Sobel 215/565-1861

Philadelphia Area PC Users Group c/o La Salle University Box 312 Philadelphia, PA 1914 Newsletter: monthly/DATA BUS

Windows SIG Contact: Jack Kramer

#### **Texas**

HAL-PC (Houston Area League of PC Users) Headquarters 1200 Post Oak, Suite 106 Houston, TX 77056 713/623-4425 Newsletter: WinApps Solution

Windows Excel/DBMS SIG Contact: Ken Penrod 713/651-1276

Windows SIG Contact: Larry Sands 713/432-1000

Windows Developers SIG Contact: Richard Bermudez 713/681-2102

Windows Publishing SIG Contact: Larry Sands 713/432-1000

Word for Windows SIG Contact: Charles Barnhart 713/792-4802

North Texas PC User Group PO Box 780066 Dallas, TX 75378-0066 Newsletter: monthly/ N.Texas PC News 214/746-4699

Windows SIG Contact: James Dunn

#### **Utah**

Utah Blue Chips PO Box 510811 Salt Lake City, UT 84151 or 9296 S. Greenwood Sandy, UT 84070 Newsletter: monthly

#### **Washington**

Pacific NW PC Users Group 1925 7th Avenue Seattle, WA 98101 Newsletter: monthly

Windows SIG Contact: Patrick Long 206/789-0087

### **Wisconsin**

Madison PC Users Group PO Box 2598 Madison, WI 53701-2598 608/255-1205

# **Canada**

Vancouver Windows User Group 210-1090 W. Pendor Street Vancouver, BC V6E 2N7 Contact: Ron Usher

WUGNET Toronto PO Box 95 Streetsville, Mississauga Ontario, Canada L5 M2B7 Contact: Don Roy

# **United Kingdom**

The Windows Form (Softtech Consultants Ltd.) Charles Street Windsor SL4 5DS, United Kingdom

Windows Users Group Enterprise House Carlton Road Workshop, Notts S81 7QF United Kingdom

Windows Resource Kit

# **Hardware Support**

Hardware manufacturers also offer support for Windows running on their hardware. Call your hardware manufacturers for assistance at the appropriate numbers listed below.

ALR 714/581-6770

Acer Technologies 800/637-7000

Actech 703/641-1223

Alphacom International 510/490-1669

Ares Microdevelopment 800/322-3200

Argent Technologies 802/288-1238

Ariel 800/552-7435

AST Research, Inc. 714/727-4141

AT&T 800/922-0354

Austin 800/752-4141

Automated Computer Tech 800/521-9237

Bell Computer 818/909-3501

Caliber Computer 408/942-1220

Comark (dba USA Flex) 800/441-5416

Compaq Computer Corp. 800/231-0900

Compton Multimedia Publishing Group 415/597-5555

CompuAdd (PC Source) 800/999-9901

Computer Marketing Corp. 612/894-7150

Computer Sales Professionals, LTD 201/865-8870

Corporate Software 800/677-4003

Cube Computer 914/592-8282

Cumulus 216/464-2211

Danjen 518/377-3377

Data General Corporation Personal Computers 800/DGHELPS

Dell 800/624-9896

Digital Equipment Corporation 800/DIGITAL

**DTK** 818/810-88880

Entertainment Marketing 713/995-4433

Epson 800/992-8911

Ergo 800/633-1925

Everex Systems 510/498-4411

Gateway 2000 800/232-2000

Goldstar Technology 408/432-1331

Hauppauge 516/434-3197

Hertz Computer 212/684-4141

Hewlett-Packard 800/858-8867

Hyundai 800/234-3553

IBM 800/426-3333 Laser 708/540-5022

Leading Edge 508/836-4800

Level IV 800/589-5848

Logitech, Inc. 510/795-8501 or 510/795-8754

MTD Data Services (dba Bear Computer) 206/869-5900

Management Advisory Software 800/446-1778

Master Computers 206/365-1156

Maxum Systems 718/643-3385

Memorex-Telex 800/522-0822

Mitsubishi 800/344-6352

NCR 800/262-7782

NEC 800/388-8888

The Network Connection 800/327-4853

Northern Computer Systems 612/934-8856

Northgate 800/446-5037

PC Craft 714/256-5023

Packard Bell 800/733-4411

#### **Hardware Support, continued**

Phoenix 617/551-4100

Positive Support 800/252-6345

Samsung 408/434-5479

Sysorex Information Systems 703/273-9200

Tandon Support 800/487-8324

Tandy 817/878-6875

Texas Instruments 512/250-7407

Toshiba 800/999-4273

US Micro Express 206/462-1011

Ultra-Comp 314/298-1998

Unisys 800/328-0440 x03852

Wang 800/253-3932

Wyse 408/435-2770

Xycom 313/429-4971

Zenith For Windows/MSDOS on Zenith hardware, contact your local Zenith dealer

Zeos 800/228-5390

Numbers for manufacturers largely provided courtesy of WUGNET and may be found in Volume 1, Number 5 of the *Windows Journal.*

# **Reference Materials**

### **Books**

#### **Introductory Books**

*10 Minute Guide to Windows 3*  SAMS Doug Sabotin and Katherine Murray, 1991 Tutorial for novice users.

*10 Minute Guide to Windows 3.1*  **SAMS** Katherine Murray and Doug Sabotin Tutorial for novice users. Pending software release

*ABCs of Windows 3.0*  **Sybex** Kris Jamsa, 1990 Tutorial for novice users.

*The Best Book of Microsoft Windows 3*  SAMS Carl Townsend, 1991 Tutorial/reference for all users.

*The First Book of Microsoft Windows 3*  SAMS Jack Nimersheim, 1991 Tutorial/reference for novice users.

*The First Book of Windows 3.1,* 2nd Ed. SAMS Jack Nimmersheim Tutorial/reference for novice users. Pending software release

*Getting Started With Windows 3.1*  Microsoft Press Russell Borland \$19.95 (\$27.95 Canada) ISBN 1-55615-472-0 Tutorial for novice users.

*Learning and Running Windows 3.1*  Microsoft Press Craig Stinson \$39.95 (\$54.95 Canada) ISBN 1-55615-431-3 Training guide for all users; includes software.

*Mastering Windows 3.0*  **Sybex** Robert Cowart, 1990 Tutorial for intermediate users.

*Running Windows 3.1*  Microsoft Press Craig Stinson \$27.95 (\$37.95 Canada) ISBN 1-55615-373-2 Tutorial for all users.

*Simply Windows*  Osborne McGraw-Hill Mary Campbell Introduction for novice users.

*Using Windows: New Ed.*  **Oue** Ron Person and Karen Rose, 1991 Introduction to Windows for novices.

*Windows 3 QuickStart*  **Oue** Ron Person and Karen Rose Introduction to Windows for novices.

*Windows 3.0 Made Easy*  Osborne McGraw-Hill Tom Sheldon, 1990 Teaches novices to use Windows.

*Windows 3.0 Quick Reference*  **Oue** Tutorial for all users.

*Using Windows 3.1*  **Oue** Ron Person and Karen Rose Introduction to Windows 3.1 for novices. Pending software release

*Windows 3.1 Companion*  Microsoft Press The Cobb Group \$27.95 (\$37.95 Canada) ISBN 1-55615-372-4 Step-by-step tutorial for novice users.

*Windows 3.1 Made Easy*  Osborne McGraw-Hill Tom Sheldon, 1992 Tips and tricks for all users.

*Windows 3.1 QuickStart*  **Oue** Ron Person and Karen Rose Introduction to Windows 3.1 for novices. Pending software release

#### **Tips and Tricks Reference Books**

*1-800-H-E-L-P With Windows 3.1*  Carl Townsend SAMS Reference guide for all users. Pending software release

*Concise Guide to Microsoft Windows 3.1*  Microsoft Press Kris Jamsa \$12.95 (\$17.95 Canada) ISBN 1-55615-470-4 Reference for intermediate users.

*Easy Windows*  **Oue** Shelley O'Hara Reference guide for novice users.

*Easy Windows, 3.1 Edition*  **Oue** Shelley O'Hara Reference guide for novice and intermediate users. Pending software release

*Inside Windows 3.1*  New Riders Publishing 1992; pending software release. Tutorial and references for all users.

*Instant Reference 3.0*  **Sybex** Marshall Moseley, 1990 Reference guide for all users.

*Maximizing Windows 3*  New Riders Publishing Jim Boyce, 1991 Tips and tricks; customization techniques for more advanced users.

*Maximizing Windows 3.1*  New Riders Publishing Jim Boyce, 1992; pending software release. Tips and tricks for more advanced users.

*Tricks of the Windows 3.1 Masters*  SAMS Ed Tiley For intermediate to advanced users. Pending software release

*Upgrading to Windows 3.1*  **Oue** Que Development Group Reference guide for all users. Pending software release

*Using Microsoft Windows 3*  **Oue** Ron Person and Karen Rose, 1991 Tips and tricks for all users.

*Windows 3.0 On Command*  New Riders Publishing 1991 Reference guide for all users.

*Windows 3.0 Secrets*  IDG Books Brian Livingston Tips and tricks for all users.

*Windows 3.0: The Complete Reference*  Osborne McGraw-Hill Tom Sheldon, 1991 Reference guide for all users.

*Windows 3.1 On Command*  New Riders Publishing 1992; pending software release Reference guide for all users.

*Windows 3.1 Quick Reference*  **Oue** Que Development Group

Reference guide for all users. Pending software release

*Windows 3.1 Revealed*  SAMS Barry Sosinksy and Robert Mullin For intermediate and advanced users. Pending software release

*Windows 3.1: The Complete Reference*  Osborne McGraw-Hill Tom Sheldon, April 1992 Reference guide for all users.

*Windows: The Pocket Reference*  Osborne McGraw-Hill Allen Wyatt, April 1992 Quick reference for all users.

*Windows Tips and Techniques*  Mastering Computers, Inc. Thomas Graunke, 1990 Tips for intermediate to advanced users. Optimizing to troubleshooting.

#### **Programming Books**

*Developing Windows Applications with Microsoft SDK*  SAMS Brent E. Rector, 1991 For novice to intermediate programmers.

*The Microsoft Guide to Designing the User Interface for Windows 3.1- Based Applications*  Microsoft Press Microsoft Corporation \$27.95 (\$37.95 Canada) ISBN 1-55615-384-8 Reference guide for all Windows programmers.

*Microsoft Visual Basic Workshop*  Microsoft Press John Clark Craig \$34.95 (\$44.95 Canada) ISBN 1-55615-386-4 Book-and-software package for programmers.

*Microsoft Win32 Applications Programming Interface: The Programmer's Reference, Vol. 1 & 2*  Microsoft Press Microsoft Corporation \$45.00 (\$60.00 Canada), each volume Special Offer: \$70.00 for both ISBN 1-55615-433-X Complete reference for developers.

*Microsoft Windows 3 Developer's Workshop*  Microsoft Press Richard Wilton \$24.95 (\$32.95 Canada) ISBN 1-55615-244-2 Reference for experienced programmers.

*Microsoft Windows 3.1 Programmer's Reference Library*  These references are a complete reference for serious Windows programmers. This six-book series is the official documentation of the Microsoft Windows 3.1 Software Development Kit (SDK) and is included with that software.

#### **Programming Books, continued**

*Microsoft Windows 3.1 Guide to Programming*  Microsoft Press Microsoft Corporation ISBN 1-55615-452-6 Available Summer 1992

*Microsoft Windows 3.1 Programmer's Reference Vol. 1: Overview*  Microsoft Press Microsoft Corporation ISBN 1-55615-453-4

*Microsoft Windows 3.1 Programmer's Reference Vol. 2: Functions*  Microsoft Press Microsoft Corporation ISBN 1-55615-463-1

*Microsoft Windows 3.1 Programmer's Reference Vol. 3: Messages, Structures, Macros*  Microsoft Press Microsoft Corporation ISBN 1-55615-464-X

*Microsoft Windows 3.1 Programmer's Reference Vol. 4: Resources*  Microsoft Press Microsoft Corporation ISBN 1-55615-494-1

*Microsoft Windows 3.1 Programming Tools*  Microsoft Press Microsoft Corporation ISBN 1-55615-454-2

*The Microsoft Windows Multimedia Programmer's Reference Library*  For developers who want to add a high level of sound, music, audio, and other multimedia elements to their programs. These three volumes are the official Microsoft documentation for the Microsoft Multimedia Development Kit, and are included with that software product.

*Microsoft Windows Multimedia Programmer's Workbook*  Microsoft Press Microsoft Corporation \$22.95 (\$29.95 Canada) ISBN 1-55615-390-2

*Microsoft Windows Multimedia Programmer's Reference*  Microsoft Press Microsoft Corporation \$27.95 (\$36.95 Canada) ISBN 1-55615-389-9

*Microsoft Windows Multimedia Authoring and Tools Guide*  Microsoft Press Microsoft Corporation \$24.95 (\$32.95 Canada) ISBN 1-55615-391-0

*Microsoft Windows for Pen Computing Programmer's Reference*  Microsoft Press Microsoft Corporation \$24.95 (\$34.95 Canada) ISBN 1-55615-469-0 Mini tutorial and complete reference for programmers.

*The Programmer's PC Sourcebook*, 2nd Ed. Microsoft Press Thom Hogan \$39.95 (\$54.95 Canada) ISBN 1-55615-391-X Reference tables for programmers.

*Programming Windows,* 2nd Ed. Microsoft Press Charles Petzold \$29.95 (\$39.95 Canada) ISBN 1-55615-264-7 Reference for programmers. Available Summer, 1992

*Programming in Windows: New Ed.*  **Oue** Tim Farrell and Runnoe Connally, 1991 For all Windows programmers.

*Programming in Windows 3.1*  Que Tim Farrell and Runnoe Connally Tips and techniques for programmers. Pending software release

*Windows 3: A Developer's Guide*  M & T Books Jeffrey M. Richter, 1991 For experienced Windows users.

*Windows 3.1 Power Tools: For Windows 3.0 and 3.1,* 2nd Ed. Bantam Computer Books The LeBlond Group, April 1992 For intermediate to advanced Windows programmers.

*Windows Programmer's Reference*  **Oue** James McCord, 1991 For experienced Windows programmers.

*Windows 3.1 Programmer's Reference*  **Oue** James McCord Reference guide for experienced Windows programmers. Pending software release

*Windows Programming: An Introduction*  Osborne McGraw-Hill William Murray, 1990 For novice Windows programmers.

#### **Miscellaneous**

*Introduction to Microsoft Windows 3.0*  Computer Consultants International, 1990 Training manual for instructors and beginning students. Call 604/463- 7510 for the nearest reseller.

*Moving to Windows*  HDC (available through Mastering Computers), 1991 Examples in reducing standardization costs, and case studies from corporations standardizing in Windows.

*Windows 3.1 Networking*  New Riders Publishing 1992; pending software release. "How to" guide for networking in Windows.

*Windows Shopper's Guide*  WhiteFox Communications, Inc. PO Box 7125 Beaverton, OR 97007-9938 800/669-5612; 503/645-8642 (fax) A catalog for Windows applications and services.

# **Publishers' Numbers**

Bantam Books 800/347-7828

Howard W. Sams & Co. (SAMS) 317/573-2500 800/448-3804 (fax)

IDG Books 800/282-6657

Mastering Computers, Inc. 602/998-7500

Microsoft Press 800/MSPRESS

New Riders Publishing (NRP) 317/573-2500 317/573-2500

Osborne McGraw-Hill 510/548-2805

Que Corporation 317/573-2500 800/448-3804 (fax)

Sybex 800/227-2346

WhiteFox Communications 503/629-5612

# **Newsletters and Magazines**

*ACKnowledge, The Windows Letter*  ACKnowledge Press and the Windows Technology Group 144 Talmadge Road Mendham, NJ 07945 201/543-2273; 201/543-6033 Contact: Carole Patton Interviews with key Windows people, Microsoft strategy, and a watch on Windows applications.

*For Windows Only*  PJM Communications PO Box 6172 Burbank, CA 91510 818/563-4285 or 800/248-4396 818/955-9832 (fax) Tips and tricks for Windows.

#### *ICON*

International GUI Group PO Box 20150 Houston, TX 77225-0150 713/432-1000 Contact: Larry Sands BBS # to be established CompuServe ID# 71630,407 Tips and tricks, events, new product information.

*Inside Microsoft Windows*  The Cobb Group Ziff Communications 9420 Bunsen Parkway, Suite 300 Louisville, KY 40220 800/223-8720 Tips and tricks for Windows.

*Microsoft Systems Journal*  Microsoft PO Box 1903 Marion, OH 43305 800/669-1002 or 614/382-3322 Tips and tricks, questions and answers for Microsoft systems products.

*The Graunke Report: Windows Tips and Tricks*  Mastering Computers 11000 North Scottsdale Rd., Ste. 175 Scottsdale, AZ 85254 602/998-7500 Contact: Lesa Harpole

*View, The WPMA Newsletter*  Windows and Presentation Manager Association 5201 Great American Pkwy. Ste. 320 Santa Clara, CA 95054 408/562-6065; 408/562-6068 Contact: Holden Aust Product release information, relevant current events and a focus on communication between developers and corporate users.

*Windows Flash*  Corporate Software 275 Dan Road Canton, MA 02021 617/821-4500; 800/677-4000 A bulletin covering fast breaking news, issues, and developments with Windows.

*Windows Journal (formerly WUGNET Journal)*  WUGNET Publications, Inc. PO Box 1967 Media, PA 19063 215/565-1861 Contact: Joel Diamond CompuServe ID: 76702,1023 Technical resource for Windows users and developers. Tips and tricks, new product information.

*Windows Magazine*  CMP Publications, Inc. 600 Community Dr. Manhasset, NY 11030 516/562-5370 Circulation: Kathy Shay New product news, Windows strategy, tips and tricks, events.

*Windows Watcher*  CompuThink 15127 NE 24th, Suite 344 Redmond, WA 98052-5530 206/881-7354 Contact: Lori White, Circ. Man. CompuServe ID: 71337,2052 News watch, industry watch, strategy information, new products, Windows marketing, events.